### Федеральное го су дарственное бюджетное образовательное учреждение высшего профессионального образования «НАЦИОНАЛЬНЫЙ ИССЛЕДОВАТЕЛЬСКИЙ УНИВЕРСИТЕТ «МЭИ»

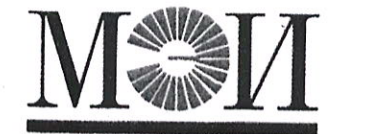

### ПРИКАЗ

 $\frac{15}{15}$  мая 2014 г.  $\frac{115}{8}$  r. Москва

Содержание: О вводе в пробную эксплуатацию информационной системы планирования учебного процесса (ИС ПЛУП) в рамках корпоративной информационной системы НИУ «МЭИ».

В целях повышения эффективности и интеграции работ НИУ «МЭИ» по планированию и сопровождению учебного процесса, упорядочению документооборота и взаимодействия подразделений университета по данным вопросам

#### ПРИКАЗЫВАЮ

1. Начать с 15 мая 2014 года пробную эксплуатацию ИС ПЛУП.

2. Утвердить календарный план внедрения ИС ПЛУП в НИУ «МЭИ» (Приложение 1 ).

3. Информационно-вычислительному центру (Крепков И.М.) совместно с Управлением методического обеспечения учебного процесса (Егорова Л. Е., Шведов Г.В.) и Учебным управлением (Иванов Д.А., Павлюк Г.П.) обеспечить выполнение работ в соответствии с утвержденным календарным планом.

4. Контроль за исполнением приказа возложить на первого проректора Степанову Т.А.

Ректор НИУ «МЭИ» Н.Д. Рогалев

# Календарный план внедрения ИС ПЛУП в НИУ «МЭИ»

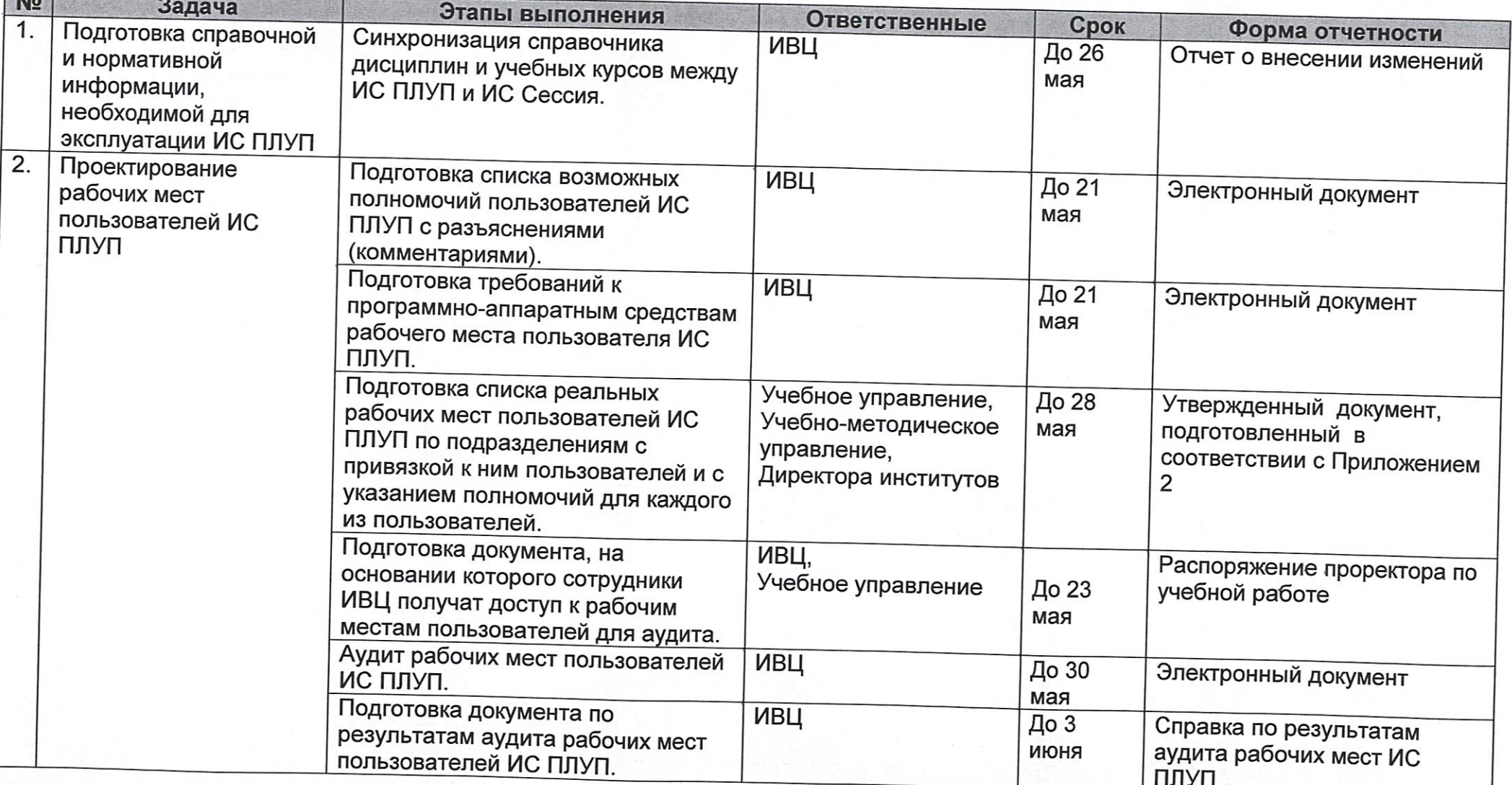

No.

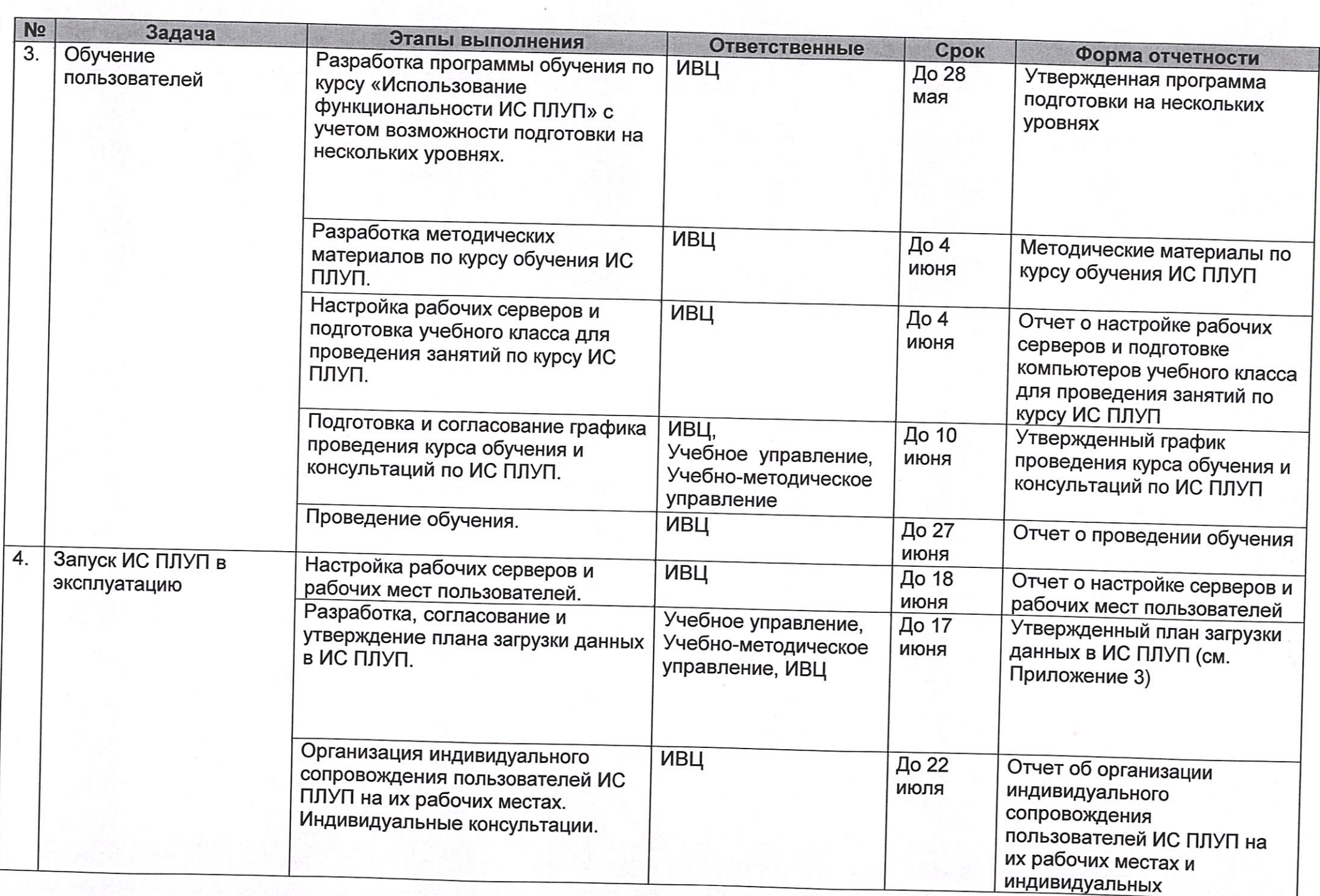

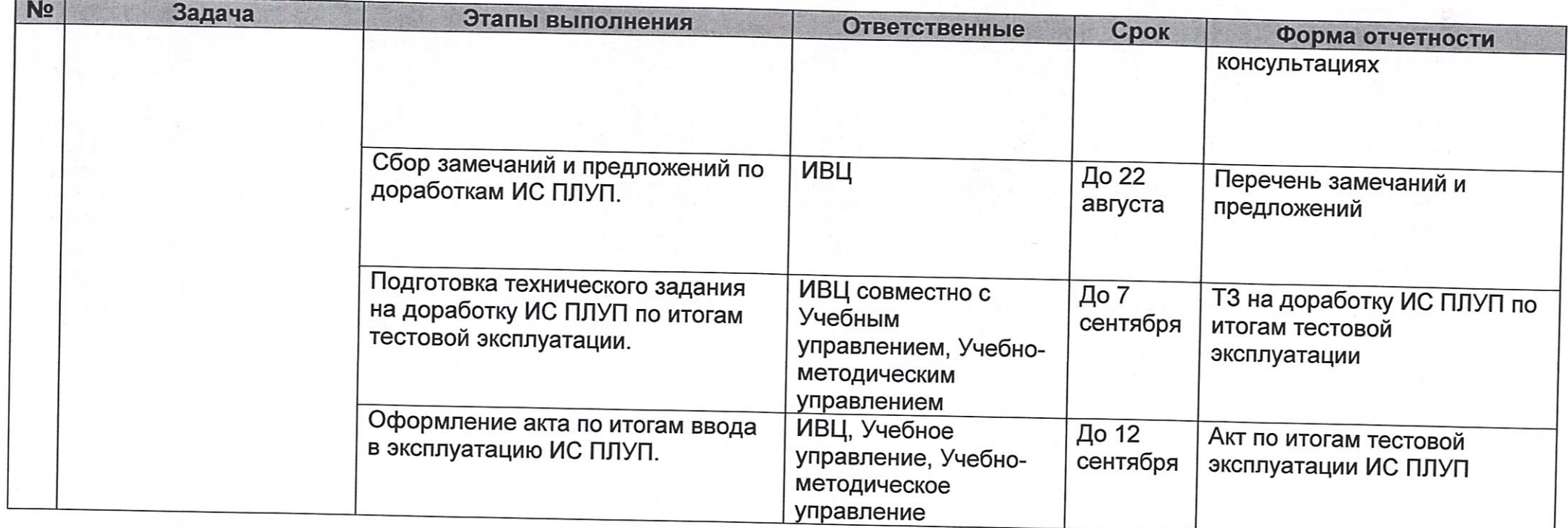

## Список рабочих мест пользователей для установки ИС ПЛУП

S

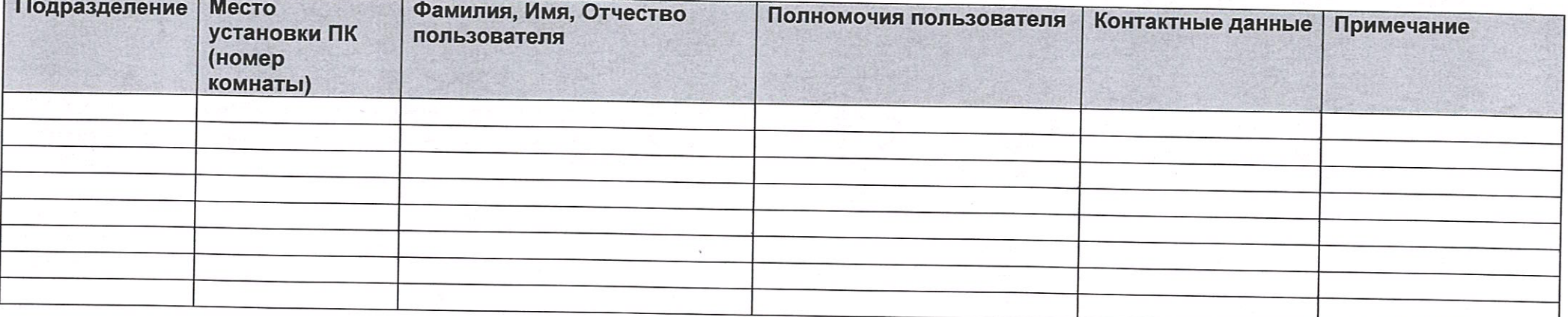

Приложение 3

### План загрузки данных в ИС ПЛУП

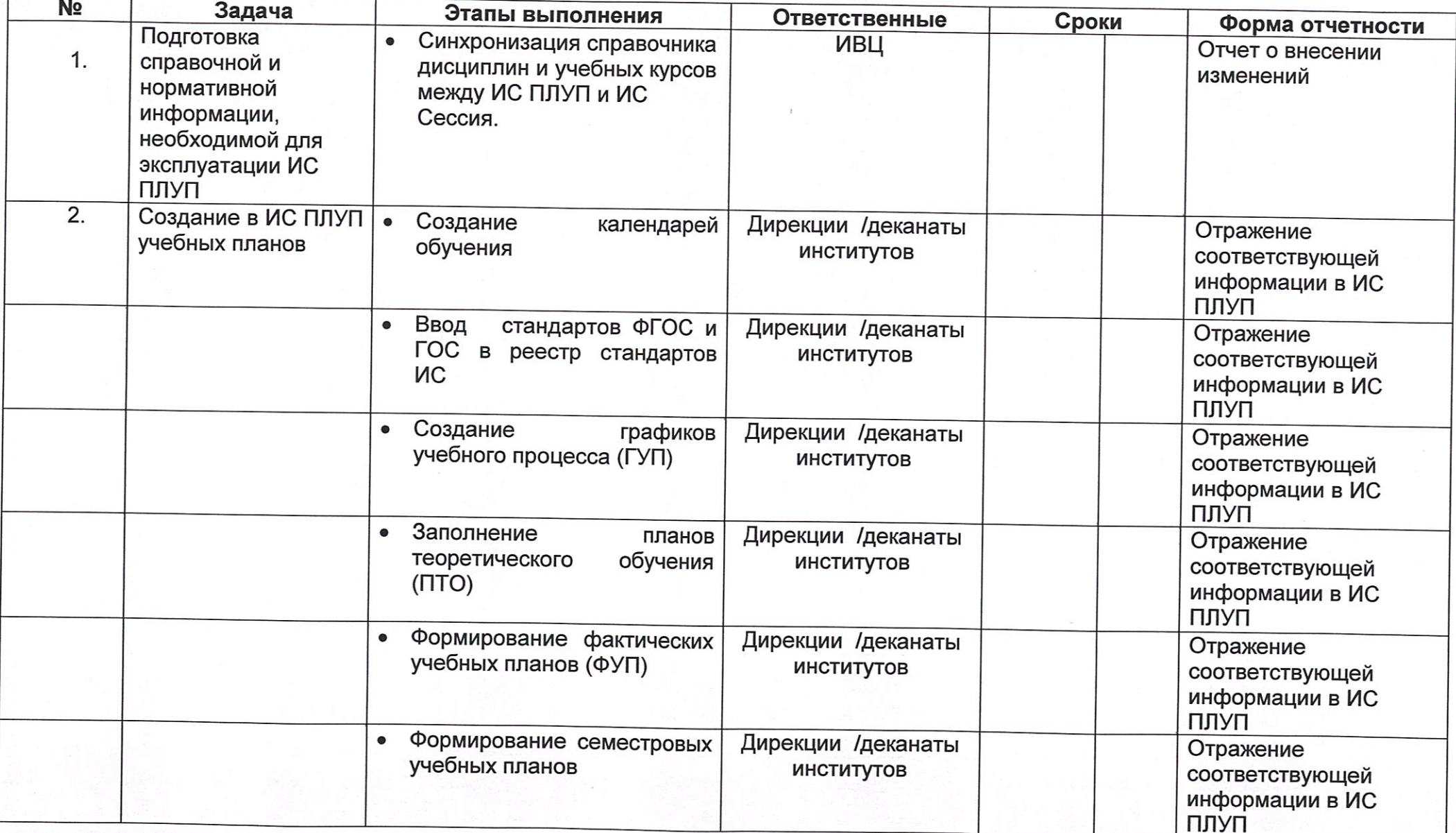